# Kapitel 3

1

# Grunddatentypen, Ausdrücke und Variable

Grunddatentypen, Ausdrücke und Variable

# Grunddatentypen in Java

### Eine **Datenstruktur** besteht aus

- **E** einer Menge von Daten (Werten)
- charakteristischen Operationen

Datenstrukturen werden mit einem Namen bezeichnet, den man **Datentyp** nennt.

In Java gibt es **grundlegende** Datenstrukturen für

- Ganze Zahlen
- Gleitpunktzahlen
- **E** Zeichen
- **Boolesche Werte**

### Grammatik für Grunddatentypen in Java

*PrimitiveType* = *NumericType* | "boolean" | "char"

*NumericType* = *IntegralType* | *FloatingPointType*

*IntegralType* = "byte" | "short" | "int" | "long"

*FloatingPointType* = "float" | "double"

# Ganze Zahlen

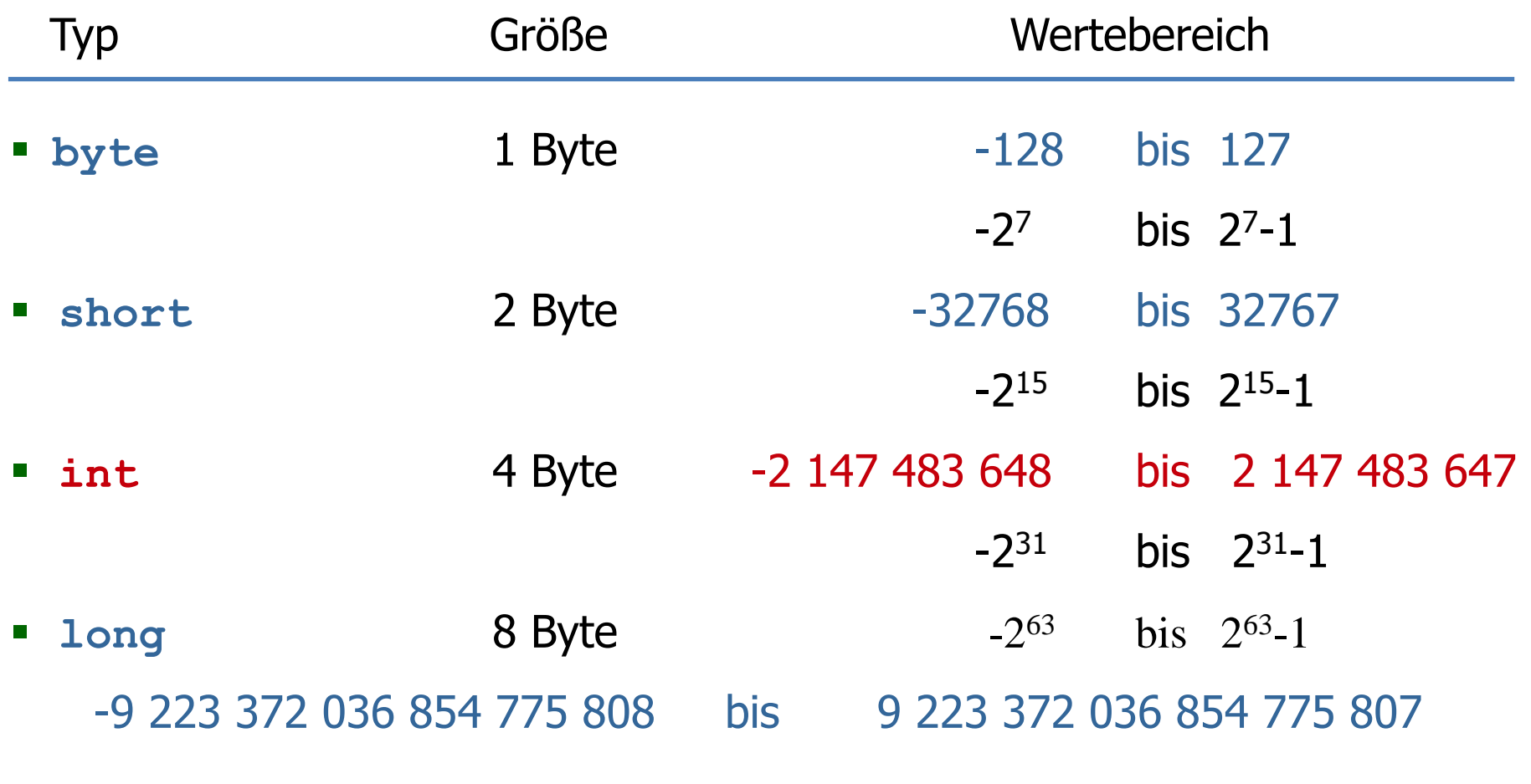

Syntaktische Darstellung: Worte von *IntegerValue* (vgl. Kap. 2)

Grunddatentypen, Ausdrücke und Variable

# Gleitkommazahlen

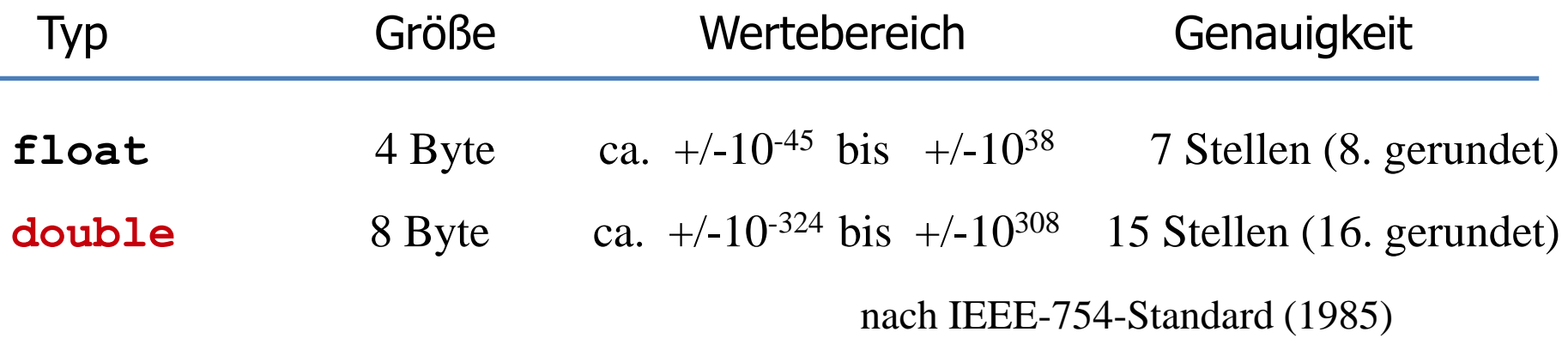

#### Syntaktische Darstellung:

Beispiele:

 **double**: 36.22, 3.622E+1, 0.3622e+2, 362.2E-1  $-0.73, -7.3E-1$ **float**: -0.73f, -7.3E-1F

# Arithmetische Operationen

- Arithmetische Operationen auf **int**, **long**, **float** und **double**
	- **+** Addition **-** Subtraktion
	- **\*** Multiplikation **/** Division
	- **%** Rest bei ganzzahliger Division
- Die Operationen sind zweistellig. Die beiden Argumente einer Operation **müssen den gleichen Typ** haben; das Ergebnis hat dann den gleichen Typ wie die Argumente.
- Division und Rest für int-Werte n und m:
	- n/m ensteht durch Division und Abschneiden der Nachkommastellen.
	- n%m ist der Rest von  $n/m$ , bestimmt durch  $n = m*(n/m)+(n/m)$ .
	- Beispiel:  $14/4 = 3$ ,  $14\%4 = 2$
	- Beispiel:  $-14/4 = -3$ ,  $-14\%4 = -2$ ,  $-15/4 = -3$ ,  $-15\%4 = -3$
- Arithmetische Operationen können zu **Überlauf** führen.

# Mathematische Funktionen

- Die Java Standardbibliothek stellt eine Reihe von mathematischen Funktionen zur Verfügung.
- Beispiele:

```
double y = Math.sqrt(x); // Wurzel von x
int i = Math.round(y); // gerundeter Wert
double u = Math.max(z, 10.0); // Maximum
...
```
Siehe die Java API-Dokumentation von **Math** für weitere Funktionen.

# Typkonversion

#### **"Kleiner-Beziehung" zwischen Datentypen:**

```
byte < short < int < long < float < double
```
Java konvertiert, wenn nötig, Ausdrücke automatisch in den größeren Typ.

#### **Beispiele:**

1 + 1.7 ist vom Typ **double** 1 + 1.7f ist vom Typ **float** 1.0 + 1.7f ist vom Typ **double**

# **Typkonversion**

### **Type Casting:**

Erzwingen der Typkonversion durch Voranstellen von (type). (Meist ist type ein kleinerer Typ.)

#### **Beispiele:**

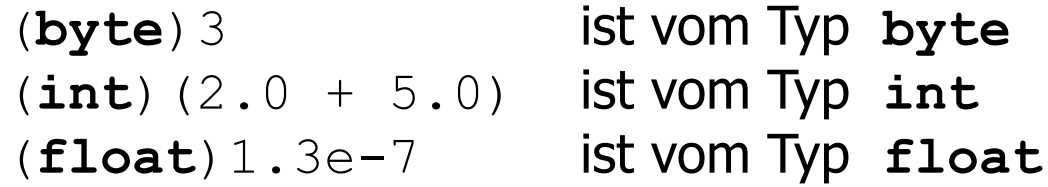

**Beachte:** Bei der Typkonversion kann Information verloren gehen!

**Beispiel:** (**int**) 5.6 == 5  $(i$ nt)  $-5.6$  ==  $-5$ Nachkommastellen werden abgeschnitten

### Zeichen

- Typ **char** (für character)
- bezeichnet Menge der Zeichen aus dem Unicode-Zeichensatz
- . char umfasst den ASCII-Zeichensatz mit kleinen und großen Buchstaben, Zahlen, Sonderzeichen und Kontrollzeichen
- . Darstellung von Zeichen durch Umrahmung mit Apostroph
- Beispiele: 'a', 'A', '1', '9', 'Ω', '!', '='
- Falsch: 'aa'
- **Spezialzeichen: z.B.**  $\mathbf{v} \setminus \mathbf{n}$  (Zeilenumbruch)
- '\'' (Apostroph) '\\' (Backslash)

# Exkurs: Zeichenketten

- Zeichenketten werden mit hochgestellten Anführungszeichen umrahmt und sind vom Typ **String**.
- **String** ist kein Grunddatentyp sondern eine Klasse (vgl. später).
- Beispiele: "aa", "1. Januar 2000"
- Strings können mit der Operation "+" zusammengehängt werden.
- Wird ein Wert eines Grunddatentyps mit einem String zusammengehängt, dann wird er in einen String umgewandelt.

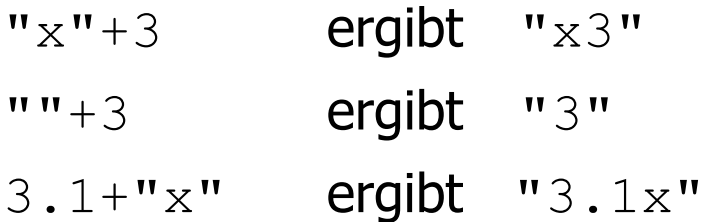

### Boolesche Werte

- Für die Steuerung des Programmablaufs benutzt man Wahrheitswerte.
- Der Typ **boolean** hat genau zwei Werte: **true** und **false**.
- Vergleichstest auf Zahlen liefern Boolesche Werte als Ergebnis

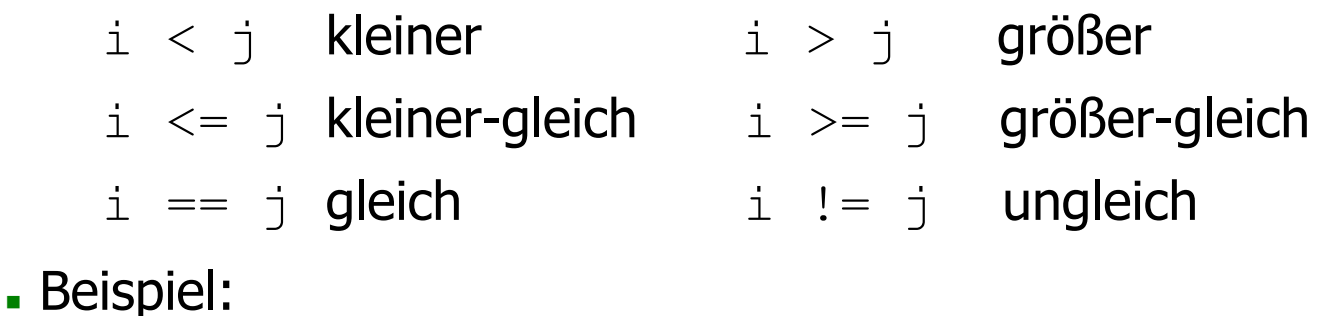

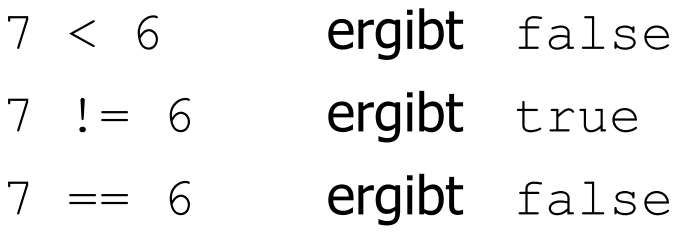

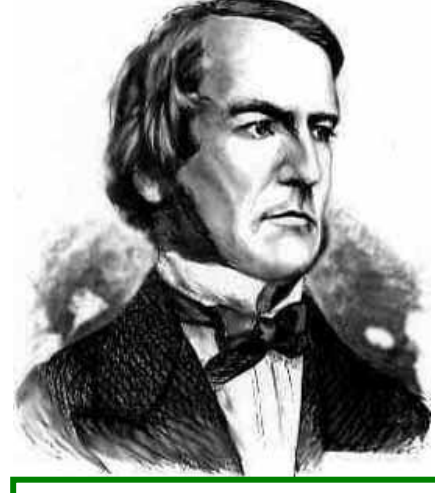

**George Boole** 1815-1864 Engl. Mathematiker Boolesche Algebra der Aussagenlogik

### Boolesche Operationen

- ! Negation
- $\&&\&$  Konjunktion "und" (sequentiell)
- & Konjunktion "und" (strikt)
- | | Disjunktion "oder" (sequentiell)
	- Disjunktion "oder" (strikt)
- Die Negation ist einstellig; das Argument muss den Typ  $b$ oolean haben; das Ergebnis hat wieder den Typ boolean.
- Alle anderen Operationen sind zweistellig; beide Argumente müssen den Typ boolean haben; das Ergebnis hat wieder den Typ boolean.

Außerdem gibt es auch für Boolesche Werte: == (Test auf Gleichheit)

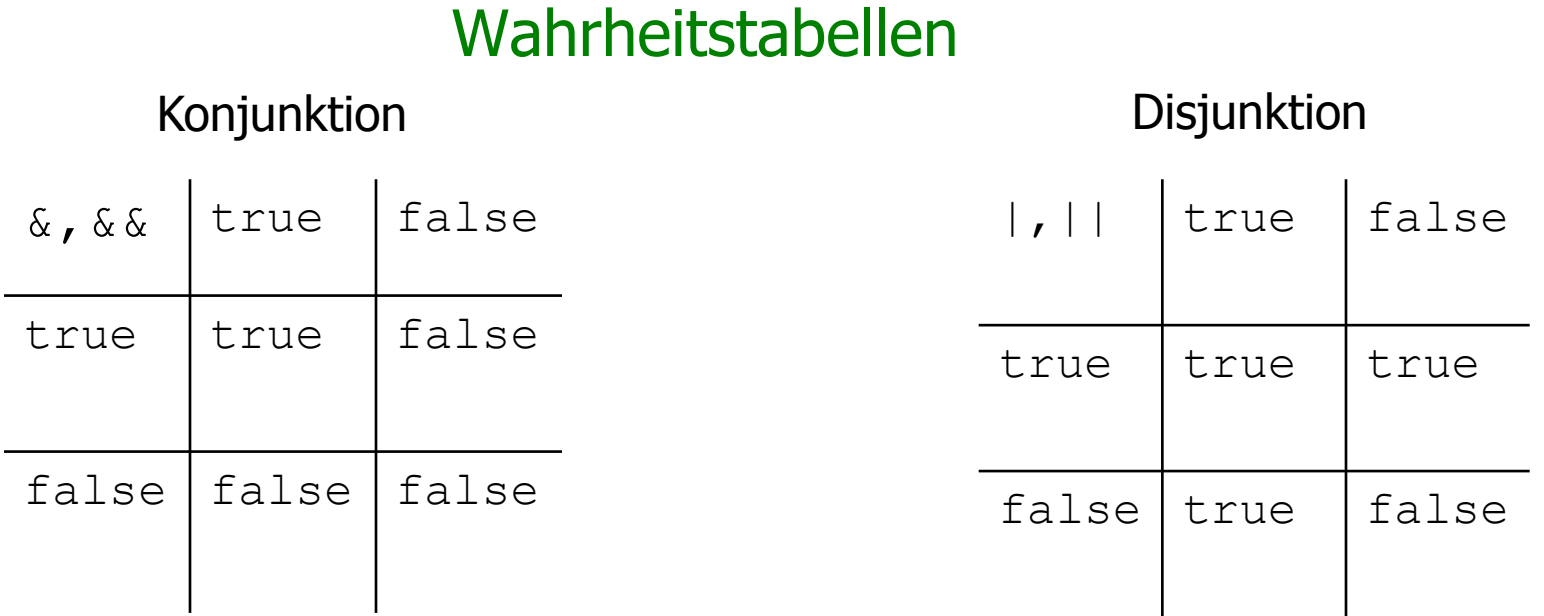

- Bei strikten Operatoren werden zuerst beide Argumente ausgewertet und dann der Ausdruck. Wenn ein Argument undefiniert ist, dann ist der ganze Ausdruck undefiniert. Beispiel:  $(false & "underiniert")$  ergibt  $"underiniert"$ .
- Bei sequentiellen Operatoren wird von links nach rechts ausgewertet und das zweite Argument wird ignoriert, wenn das Ergebnis nach der Auswertung des ersten schon "klar" ist. Beispiel: (false && "undefiniert")ergibt false.

14

# Beispiele

Beispiel für die sequentielle und die strikte Konjunktion

 $(0 := 0)$  &  $(100/0 > 1)$  ergibt false  $(0 \ \mid = \ 0) \quad \& \quad (100/0 > 1)$  ergibt einen Laufzeitfehler (undefiniert)

Beispiel für die sequentielle und die strikte Disjunktion

true  $| | (1/0 == 1)$  ergibt true true |  $(1/0 == 1)$  ergibt einen Laufzeitfehler (undefiniert)

# Ausdrücke

### **Ausdrücke** werden (vorläufig) gebildet aus

- Werten
- Variablen
- Anwendung von Operationen auf Ausdrücke
- Klammern um Ausdrücke

### **Beispiele:**

 $(-x + y) * 17$  (x, y seien Variable vom Typ int)  $x = y \&&$  !b (b sei eine Variable vom Typ boolean)

# Grammatik für Ausdrücke

*Expression* = *Variable* | *Value | Expression BinOp Expression | UnOp Expression |* "(" *Expression* ")"

*Variable* = *NamedVariable NamedVariable = Identifier*

*Value* = *IntegerValue* | *FloatingPointValue* | *CharacterValue* | *BooleanValue*

*BooleanValue =*  "true" *|* "false"

- Identifier und *IntegerValue* wurden in Kap. 2 definiert. Die restlichen Werte wurden an Beispielen erläutert.
- Expression, Variable und Value werden später erweitert.

### Grammatik für Ausdrücke (Fortsetzung)

*UnOp* = "!" *|* "(" *Type* ")" *|* "-" *|* "+"

*BinOp* = "&" *|* "|" *|* "&&" *|* "||" *|* "+" *|* "-" *|* "\*" *|* "/" *|* "%" *|* "= =" *|* "!=" *|* ">" *|* ">=" *|* "<" *|* "<="

*Type* = *PrimitiveType* (*Type* wird später erweitert.)

### **Nebenbedingung:**

Ausdrücke müssen nicht nur syntaktisch korrekt sein (gemäß der Regeln) sondern auch **typkorrekt** gebildet werden!

#### **Beispiel:**

 $true + 1$  ist syntaktisch korrekt aber nicht typkorrekt!

# Typ eines Ausdrucks

Ein Ausdruck ist **typkorrekt**, wenn ihm ein Typ zugeordnet werden kann. Die Zuordnung eines Typs erfolgt unter Beachtung

- der Typen der in dem Ausdruck vorkommenden Werte und Variablen,
- der Argument- und Ergebnistypen der in dem Ausdruck vorkommenden Operationen,
- Klammerungen und Präzedenzen.

### **Beispiele:**

 $(-3 + 12) * 17$  hat den Typ int

 $5 == 7$  &  $!$  true hat den Typ boolean

# Präzedenzen

Präzedenzen von Operationen bestimmen deren Bindungsstärke (z.B. "Punkt vor Strich") und erlauben dadurch Klammerersparnis.

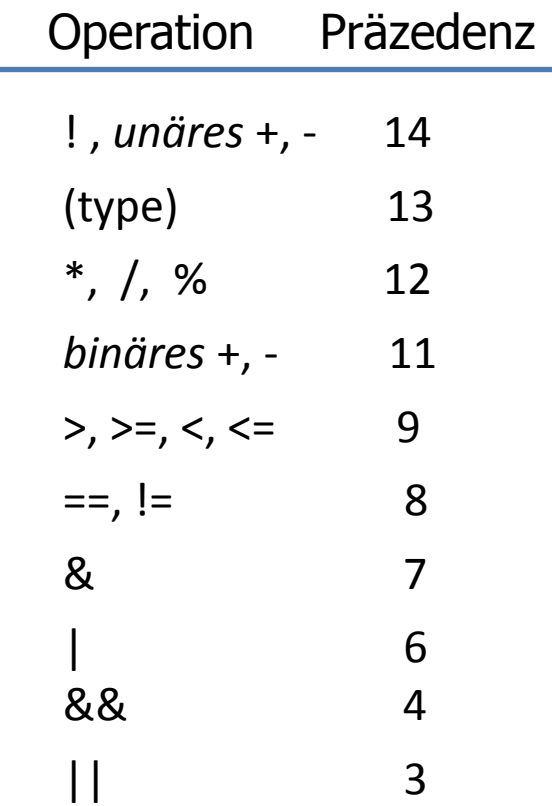

# Typüberprüfung von Ausdrücken

Gegeben sei ein gemäß der Regeln syntaktisch korrekter Ausdruck E.

### **Vorgehensweise** zur **Typüberprüfung** von E:

- 1. Den Ausdruck E von links nach rechts durchgehen und vollständig klammern unter Berücksichtigung der Präzedenzen.
- 2. Den Ausdruck E nochmals von links nach rechts durchgehen und unter Berücksichtigung der Klammern überprüfen, ob die Argumenttypen von Operationen zu den (Ergebnis-)Typen der Ausdrücke, auf die die Operationen angewendet werden, passen.

#### **Beispiel:** 7 < 8 + 3

- 1. Vollständige Klammerung:  $7 < (8 + 3)$  da + höhere Präzedenz hat als <.
- 2. Die Zahl 7 hat den Typ  $int$ ,
	- 8 und 3 haben den Typ int  $\Rightarrow$   $(8 + 3)$  hat den Typ int,
	- < kann auf Argumente vom Typ int angewendet werden und hat den Ergebnistyp boolean  $\Rightarrow$
	- $7 < (8 + 3)$  hat den Typ boolean und ist damit auch typkorrekt.

# Variable und Zustände

Eine Variable ist ein "Behälter" (Speicherplatz), der zu jedem Zeitpunkt (während eines Programmlaufs) einen Wert eines bestimmten Datentyps enthält.

Syntax (Wdh.):

*Variable* = *NamedVariable NamedVariable = Identifier*

- Variablen müssen vor ihrer Benutzung **deklariert** werden.
- Bei der Deklaration wird der Variablen ein **Typ** zugeordnet.
- Die Variable kann bei ihrer Deklaration **initialisiert** werden mit einem Ausdruck passenden Typs.

### Syntax:

*VariableDeclaration* =  *Type VariableDeclarator* { " , " *VariableDeclarator* } " ; "

*VariableDeclarator = NamedVariable* [" = " *Expression*]

# Variablendeklaration

### **Beispiel:**

```
int total = -5;
int quadrat = total * total;
boolean aussage = false;
```
### **Bemerkung:**

Variablen müssen nicht sofort bei ihrer Deklaration initialisiert werden jedoch vor ihrer ersten Benutzung (wird vom Compiler überprüft).

# Zustand

- **Ein Zustand** ist eine Belegung der (zum aktuellen Zeitpunkt) deklarierten Variablen mit Werten.
- Ein Zustand wird **abstrakt dargestellt** durch eine Liste von Paaren, bestehend aus einem Variablennamen und einem (zugehörigen) Wert.

### **Beispiel:**

Abstrakte Darstellung eines Zustand  $\sigma$ :

```
\sigma =[(total,-5), (quadrat,25), (aussage,false)]
```
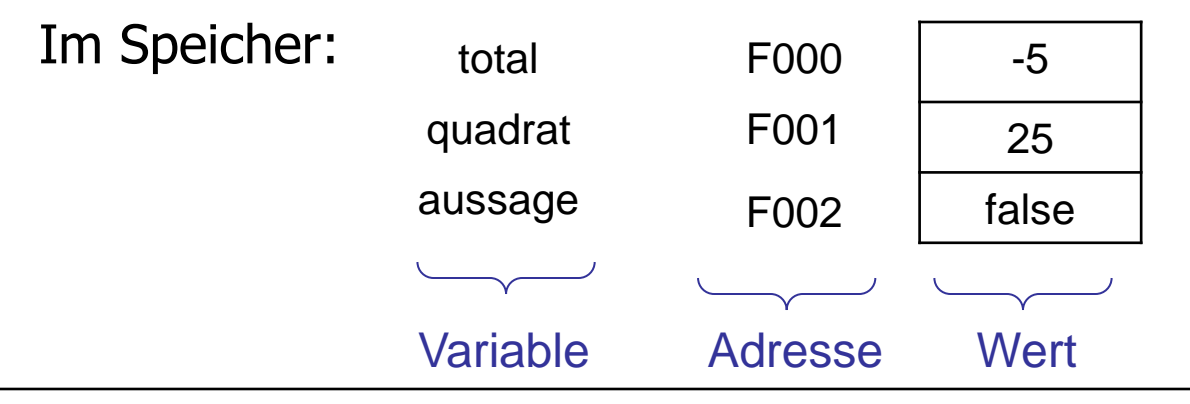

Grunddatentypen, Ausdrücke und Variable

# Auswertung von Ausdrücken

Gegeben sei ein typkorrekter Ausdruck E **und** ein Zustand  $\sigma$  für die in E vorkommenden Variablen.

### **Vorgehensweise** zur **Auswertung von** E **unter** s:

- 1. Den Ausdruck E von links nach rechts durchgehen und vollständig klammern unter Berücksichtigung der Präzedenzen.
- 2. Den Ausdruck E nochmals von links nach rechts durchgehen und, unter Berücksichtigung der Klammern, die Operationen auswerten. Der Wert von Variablen ist dabei durch den Zustand  $\sigma$  bestimmt.

# **Beispiel:**  $int x = 8$ ; Zustand  $\sigma = [ (x, 8) ]$

Auswertung von  $7 < x + 3$  unter  $\sigma$ :

1. Vollständige Klammerung:  $7 < (x + 3)$ .

2. 
$$
7 < (x + 3) =_{\sigma}
$$
  
\n $7 < (8 + 3) =_{\sigma}$   
\n3.  $7 < (8 + 3) =_{\sigma}$   
\n3.  $7 < 11 =_{\sigma}$   
\n4.  $9 =_{\sigma}$   
\n5.  $9 =_{\sigma}$   
\n6.  $9 =_{\sigma}$   
\n7.  $11 =_{\sigma}$   
\n8.  $9 =_{\sigma}$   
\n9.  $11 =_{\sigma}$   
\n10.  $11 =_{\sigma}$   
\n11.  $11 =_{\sigma}$   
\n12.  $11 =_{\sigma}$   
\n13.  $11 =_{\sigma}$   
\n14.  $11 =_{\sigma}$   
\n15.  $11 =_{\sigma}$   
\n16.  $11 =_{\sigma}$   
\n17.  $11 =_{\sigma}$   
\n18.  $11 =_{\sigma}$   
\n19.  $11 =_{\sigma}$   
\n10.  $11 =_{\sigma}$   
\n11.  $11 =_{\sigma}$   
\n12.  $11 =_{\sigma}$   
\n13.  $11 =_{\sigma}$   
\n14.  $11 =_{\sigma}$   
\n15.  $11 =_{\sigma}$   
\n16.  $11 =_{\sigma}$   
\n17.  $11 =_{\sigma}$   
\n18.  $11 =_{\sigma}$   
\n19.  $11 =_{\sigma}$   
\n10.  $11 =_{\sigma}$   
\n11.  $11 =_{\sigma}$   
\n12.  $11 =_{\sigma}$   
\n13.  $11 =_{\sigma}$   
\n14.  $11 =_{\sigma}$   
\n15.  $11 =_{\sigma}$   
\n16.  $11 =_{\sigma}$   
\n17.  $11 =_{\sigma}$   
\n18.  $11 =_{\sigma}$   
\n19.  $11 =_{\sigma}$   
\n10.  $11 =_{\sigma}$   
\n11.  $11 =_{\sigma}$   
\n12. <